# N84 15599

Ľ.

#### A NASTRAN DMAP PROCEDURE FOR CALCULATION OF BASE EXCITATION MODAL PARTICIPATION FACTORS

Provided by NASA Technical Reports Server

by

William R. Case Instrument Systems Branch Instrument Division Goddard Space Flight Center Greenbelt, Maryland

#### **SUMMARY**

**A** connnon analysis procedure at the Goddard Space Flight Center is to analyze a structure to predict responses that will occur during a sinusoidal or random vibration test in which a predetermined motion is input by the shaker at the shaker/structure interface. Often the loads produced in these tests are a controlling factor in the design of the structure. The response analyses are generally performed in two stages: a modal analysis to determine the undamped<br>eigenvalues and eigenvectors of the structure "cantilevered" at the interface where the structure will attach to the shaker, followed by a subsequent steady state frequency response analysis using the modal information. The output of the modal analysis, while giving information that is useful in comparing with the eigenvalues and eigenvectors obtained in the test, does not give a sufficiently : clear indication of which eigenvectors will be important contributors in the subsequent frequency response analysis. The reason for this is that the<br>vibration test loading is really a distributed inertial loading on the whole structure known in terms of the input acceleration as opposed to some known force at a given location in other forced response analyses.

By using the eigenvector data obtained in the normal mode analyses, a modal participation factor can be calculated which gives a clear indication of the relative importance of each calculated mode in terms of its response to any base acceleration input. This factor, like the generalized mass or generalized stiffness already calculated in NASTRAN, is a property of the structure. In addition, however, it is also a property of the base excitation.

. This paper presents a technique for calculating the modal participation factors for base excitation problems using a DMAP alter to the NASTRAN real eigenvalue<br>analysis Rigid Format. The DMAP program automates the generation of the "seismic" mass to add to the degrees of freedom representing the shaker input . directions and calculates the modal participation factors. These are shown in the paper to be a good measure of the maximum acceleration expected at any point on the structure when the subsequent frequency response analysis is run.

# **ORIGINAL PAGE 19 INTRODUCTION OF POOR QUALITY**

**Structures that are analyzed to predict what their responses will bt in a vibration test quite often have one feature in common; namely that they are rigidly attached to a vibration shaker at a number of interface degrees of freedom. Such situation, therefore, can be analyzed by multi-point constraining all of the interface degrees of freedom to any convenient single interface grid**  point with specification of the shaker motion at this grid point. The shaker **motion, or base excitation, as it were, is then specified for a nonredundant set of degrees of freedom (DOF) that can easily be identified on a NASTRAN SUPORT bulk data card. In the following derivation of the base excitation modal participation factors, it is assumed that the. structure to be analyzed is to have**  a base motion at a nonredundant set of DOF and that the interface DOF have been **constrained to this set of nonredundant** DOF. **In addition, the derivation is restricted to systems with real eigenvectors.** 

#### **DERIVATION** OF **MODAL PARTICIPATION FACTORS**

**To derive an equation for the modal participation factors due to base excitation consider a general structural model, as shown in Figure 1. Presumably this structure would be rigidly connected to the shaker at several points, denoted in this example as 1 through 4. This situation can be simulated by creating some central point, r, and connecting 1 through 4 to r via rigid elements. Then r is a set of nonredondant** DOF **at which the shaker motion can be specified. The equations of motion of this structure, using the displacement set notation of**  NASTRAN, and ignoring damping for the moment, are \*

$$
M_{q_3} \ddot{u}_3 + K_{q_3} u_3 = P_3 \tag{1}
$$

**where**  $P_{\alpha}$  contains the loads necessary to drive the **r** DOF by the specified base **motions imparted by the shaker.** 

**Following elimination of multi-point constraints (via MPC or rigid element cards), single point constraints (SPC's) and DOF omitted via Guyan reduction (OMIT's), (** in equation (1) is reduced to  $\bigcup_{\alpha}$  and the equations are **9** 

$$
M_{\alpha\alpha}\ddot{u}_{\alpha} + K_{\alpha\alpha}u_{\alpha} + P_{\alpha}
$$
 (2)

**where** 

1

$$
\mathbf{u}_{\mu} = \begin{cases} \mathbf{u}_{\mu} \\ \mathbf{u}_{\mu} \end{cases}
$$
 (3)

,"

**\*Bold face letters will be used to designate matrices, including row and column vectors.** 

# **ORlGlNAl PAGE** I9 **OF POOR QUALITY**

The  $\mathbf{U}_r$  DOF are identified on SUPORT bulk data cards and  $\mathbf{U}_t$  are all remaining **DOF** in  $\mathbf{U}_a$ , Partitioning equation (2):

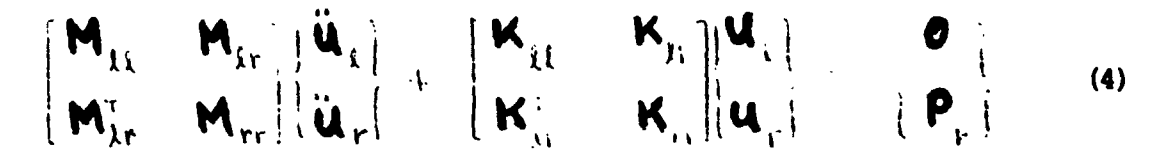

where  $P_r$  are the forces exerted by the shaker on the structure and result in the base motions  $\mathbf{U}_{\mathbf{P}}$ . The forces  $\mathbf{P}_{\mathbf{P}}$  are not known, a priori; rather the motions (accelerations, veloci<u>ti</u>es or displacements) at the **r** DOF are known. In this context the forces in  $\mathbf{F}_r$  are really forces of constraint which are necessary to produce the desired base motion. Notice in equa: .on (4) that there are no applied **loads for the L DOF. The situation being simulated here is one in which the**  : **only excitation comes about due to the shaker driving the structure at the t- DOF.** 

The DOF  $\mathbf{U}_i$  can be considered to be made up to two terms:

$$
\mathbf{U}_{k} = \mathbf{U}_{k}^{c} + \mathbf{U}_{k}^{r}
$$
 (5)

**where** 

**y:** <sup>=</sup>**displacements of the** i **DOF when the P DOF are fixed** 

 $\mathbf{U}^{\prime}$  = rigid body displacements of the  $\lambda$  DOF dne to the **r** DOF

Thus  $\bigcup_{k=1}^{\infty}$  would be the displacement DOF for a structure that was "cantilevered" or fixed at the **1** DOF. The displacements,  $\mathbf{U}_1$  at the  $\mathbf{x}$  DOF due to the **1.** DOF not **being fixed can be determined simply from geometric considerations and is** 

> $\mathbf{u}^{\mu} = \mathbf{0}_{\mu} \mathbf{u}_{\mu}$  $(6)$

where matrix  $\mathbf{D}_{k\tau}$  is data block DM generated by module RBMG3 in NASTRAN whenever SUPORT bulk data cards defining the existence of  $\Gamma$  DOF is present. The columns of  $\mathbf{U}_{1r}$  are rigid body displacements at the  $\sqrt{}$  DOF due to a unit motion at one of the  $\sqrt{ }$ **DOF. They are rigid body displacements due to the fact that the t' DOF are a nonredundant set. Sukstituting (5) and 16) into (4) the two matrix equations for**  the unknowns  $\mathbf{U}_{\lambda}^{\mathbf{c}}$  and  $\mathbf{P}_{\lambda}$  (since  $\mathbf{U}_{\gamma}$  is known) are

$$
\mathbf{M}_{kk} \ddot{\mathbf{u}}_k^c + \mathbf{K}_{kk} \mathbf{u}_k^c = -(\mathbf{M}_{kk} \mathbf{D}_{kk} + \mathbf{M}_{kk}) \ddot{\mathbf{u}}_k \qquad (2)
$$

$$
\mathbf{P}_{\mu} = \mathbf{M}_{\mu\nu}^{\dagger} \ddot{\mathbf{u}}_{\lambda}^{\dagger} + \mathbf{K}_{\mu\nu}^{\dagger} \mathbf{u}_{\lambda}^{\dagger} + (\mathbf{M}_{\mu\nu}^{\dagger} \mathbf{D}_{\mu\nu} + \mathbf{M}_{\mu\nu}) \ddot{\mathbf{u}}_{\nu} - (8)
$$

 $\sim$ 

where **use** of the fact that

$$
\mathbf{K}_{rr} = -\mathbf{K}_{xx}^{\mathrm{T}} - \mathbf{K}_{xx}^{\mathrm{H}} - \mathbf{K}_{xx}^{\mathrm{T}} - \mathbf{K}_{xx}^{\mathrm{T}} - \mathbf{K}_{xx}^{\mathrm{T}}
$$

and thus

$$
\mathbf{K}_{i\mathbf{L}} \mathbf{D}_{i\mathbf{r}} + \mathbf{K}_{i\mathbf{r}} = \mathbf{\Theta} \tag{9}
$$

has been made. This is discussed in the NASTRAN Theoretical Manual, Reference 1. Equation **(7)** is the well known form for base acceleration input where the problem is solved for the motions **u;** as if the base were fixed but with an equivalent inertia loading on each of the **DOF** that is the rigid tdy inertia force due to the base moving. Equation **(8)** merely solves for the forces required to drive the base at the specified motion. A better form for  $P_r$  results if equations (9) and (7) are used to eliminate the stiffness term in **(8).** The result is

$$
\mathbf{P}_{\mathbf{r}} = \left( \mathbf{M}_{\mathbf{R}} \mathbf{D}_{\mathbf{R} \mathbf{r}} + \mathbf{M}_{\mathbf{R} \mathbf{r}} \right) \ddot{\mathbf{u}}_{\mathbf{r}}^{\dagger} + \mathbf{M}_{\mathbf{r} \mathbf{r}} \ddot{\mathbf{u}}_{\mathbf{r}}^{\dagger} \tag{10}
$$

where

- 「大家の場合の人気を取り、「大家の場合」 - 「大家の場合」 - 「大家の場合」 - 「大家の場合」 - 「大家の場合」 - 「大家の場合」 - 「大家の場合」 - 「大家の場合」 - 「大家の

$$
\dot{\boldsymbol{M}}_{rr} = -\boldsymbol{D}_{rr}^{\mathrm{T}} \boldsymbol{M}_{\lambda t} \boldsymbol{D}_{\lambda r} + -\boldsymbol{D}_{rr}^{\mathrm{T}} \boldsymbol{M}_{\lambda r} + -\boldsymbol{M}_{rr}^{\mathrm{T}} \boldsymbol{D}_{\lambda r} + \boldsymbol{M}_{rr} \qquad (11)
$$

is the rigid body mass matrix of the structure relative to the SUPORT DOF and is data block **MR** generated by NASTRAN in module **RBMG4** when SUPORT bulk data cards are used. Equation **(7)** can be diagonalized with a modal transformation using the "cantilevered" modes of the structure (that is, the modes of the structure when constrained ~t the **r** DOF). Define

 $\oint_{I}$  =  $\int_{I}^{I_h}$  eigenvector of structure when constrained at *r* DOF.

 $\sum_{i} = \left[ \oint_L' \phi_i' \phi_i' \dots \phi_i'' \right]$  = matrix whose columns arc elgenvectors, **4** 

Then the modal transformation is

$$
\mathbf{u}_{k}^{c} = \boldsymbol{\Phi}_{x_{h}} \boldsymbol{\xi}_{h} \quad \text{if } \boldsymbol{\phi}_{k}^{c} \rightarrow \boldsymbol{\phi}_{k}^{n} \text{ and } \boldsymbol{\phi}_{k}^{n} \text{ is } \frac{1}{k} \sum_{i=1}^{n} \boldsymbol{\phi}_{k}^{i} \boldsymbol{\xi}_{i} \tag{12}
$$

# **ORIGINAL PAGE IS OF POOR QUALITY**

where  $\sum_{n=1}^{\infty}$  is a vector of modal DOF  $\sum_{n=1}^{\infty}$  ( $i = 1, 2, \ldots, n$ ) with  $h$  being the number of modes used in the dynamic analysis. Substituting (12) into (7) and premultiplying by  $\mathbf{S}^T$  the result is premultiplying by  $\sum_{n=1}^{\infty}$ 

$$
\mathbf{m}_{nn}\ddot{\boldsymbol{\xi}}_{n} + \mathbf{k}_{nn}\boldsymbol{\xi}_{n} = -\boldsymbol{\Sigma}_{\boldsymbol{\xi}n}^{\mathrm{T}} \left( \mathbf{M}_{\boldsymbol{\xi}\boldsymbol{\xi}} \mathbf{D}_{\boldsymbol{\xi}r} + \mathbf{M}_{\boldsymbol{\xi}r} \right) \ddot{\mathbf{u}}_{r}
$$
(13)

where

$$
\mathbf{m}_{nn} = \mathbf{\Phi}_{nn}^{\dagger} \mathbf{M}_{11} \mathbf{\Phi}_{2n} \tag{14}
$$

' and

**t** 

$$
E_{nn} = \mathbf{\Phi}_{sn}^{\dagger} \mathbf{K}_{ss} \mathbf{\Phi}_{sn}
$$
 (15)

are both diagonal matrices with  $\mathbf{M}_{nn}$  containing the generalized masses (denoted as  $\mathbf{m}_i$ ) and  $\mathbf{K}_{nn}$  the generalized stiffnesses (denoted as  $\mathbf{k}_i$ ) of the cantilevered modes. as  $m_i$  ) and  $\bigstar_{nn}$  the generalized stiffnesses (denoted as  $k_i$  ) of the

With the addition of damping, each individual modal equation in equation (13) is, after dividing through by the generalized mass:

$$
\ddot{\xi}_{i} + \lambda \gamma_{i} \omega_{i} \dot{\zeta}_{i} + \omega_{i}^{2} \xi_{i} = -\frac{1}{m_{i}} \oint_{C} \dot{f} \left( M_{\mu} D_{\mu} + M_{\mu} \right) \ddot{u}_{r} \quad (16)
$$

The damping factor,  $\begin{bmatrix} 9 \\ 1 \end{bmatrix}$ , is specified through use of the **TABDMP** bulk data card.

Define

不是人生

$$
\mathbf{f}_{r}^{i} = \frac{1}{m_{i}} \mathbf{A}_{\lambda}^{j} (\mathbf{M}_{\mu k} \mathbf{D}_{\mu r} + \mathbf{M}_{\mu r})
$$
 (17)

The row matrix  $\bigoplus_{r}$  contains as many terms as there are DOF identified on the suport card, that is, those that will be given a known motion from the shaker. Each term in  $\bigoplus_{k=1}^{\infty}$  is identified as being a modal participation factor since the **r** solution tc equation **(16)** for some specified base motion at one DOF will be proportional to the corresponding term in  $+1$ 

As an example of this consider the situation when the base motion is a steady state sinusoidal input at some resonant frequency  $\omega$ <sub>;</sub> with an acceleration (complex) magnitude  $\mathbf{\ddot{u}}$  . In this case:

$$
\ddot{\mathbf{u}}_{r} = \ddot{\mathbf{u}}_{r} e^{i\omega_{i}t}
$$

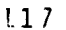

# **ORIGINAL PAGE IS OF POOR QUALITY**

The solution to equation **(16)** for the modal acceleration  $\begin{matrix} \xi_1 \\ \vdots \\ \xi_n \end{matrix}$  is  $\begin{matrix} \xi_1 \\ \vdots \\ \xi_n \end{matrix}$  is  $\begin{matrix} \xi_1 \\ \vdots \\ \xi_n \end{matrix}$  is  $\begin{matrix} \xi_1 \\ \vdots \\ \xi_n \end{matrix}$  is  $\begin{matrix} \xi_1 \\ \vdots \\ \xi_n \end{matrix}$ 

where

$$
\overline{\xi}_1 = -\lambda \left( \overline{\mathbf{f}}_r^i \, \mathbb{Q}_i \, \overline{\mathbf{u}}_r \right) \tag{18}
$$

and

机二重 医三角头

is the modal amplification in mode <sub>1</sub>. Equation (18) indicates the modal acceleration is, of course, lagging the base acceleration input by 90 degrees.

The significance of the modal participation factors in  $\bigoplus_{r=1}^{\infty}$  is evident from equation (18). At resonance, the modal acceleration magnitude is equal to the product of the modal amplification, the participation factor and the magnitude of the input shaker acceleration. For systems with relatively small damping, the magnitude of the accelerations at grid points throughout the structure can be approximated by a single mode response (the resonating mode) so that, for example, using only one mode in equation (12)

$$
\tilde{\mathbf{u}}_{\mu}^{\mathbf{e}}(\omega_{1}) \approx \oint_{\lambda} \frac{\tilde{\mathbf{u}}}{\tilde{\mathbf{y}}_{1}} \mathbf{f}_{\mathbf{r}}^{\dagger} \hat{\omega}_{j} \tilde{\mathbf{u}}_{r}
$$
\n
$$
\omega_{1} \lambda \oint_{\lambda} \mathbf{f}_{\mathbf{r}}^{\dagger} \hat{\omega}_{j} \tilde{\mathbf{u}}_{r}
$$
\n(19)

The modal participation factors, together with the eigenvectors calculated in a real eigenvalue analysis can therefore be used to obtain estimates of what the magnitude of the grid point accelerations will be in a subsequent forced base response analysis. The modal participation factors can be easily calculated during the real eigenvalue analysis run (in Rigid Format 3, for example). A matrix of all participation factors for all modes is:

$$
\mathbf{F}_{n\mathbf{v}} = \left\{ \mathbf{f}_{\mathbf{v}}^{i} \right\} \qquad \mathbf{m}_{nn}^{i} \mathbf{\underline{\Phi}}_{\mathbf{v}n}^{i} \left( \mathbf{M}_{\mathbf{v}} \mathbf{D}_{\mathbf{v}} + \mathbf{M}_{\mathbf{v}i} \right) \tag{20}
$$

**1**  That is, each row of  $\mathbf{F}_{n,r}$  is an  $\mathbf{f}_{r}$ <sup>1</sup> (the participation factors for one mode).<br>Each column of  $\mathbf{F}_{n,r}$  gives the participation factors for all modes for one DOF of base acceleration. For example, column 1 of  $F_{n_k}$  contains the participation factors for base acceleration in the first DOF entered on the SUPORT card.

# **ORIGINAL PAGE IS** OF POOR QUALITY

**The modal panicipation factors can be used to easily calculate what is commonly**  referred to as modal mass. Consider equation (10) for the base loads (the shaker forces required to produce  $\mathbf{u}_r$ ). Using the modal transformation in equation (12) , **the loads pp in equation (10) can be written as** 

$$
\mathbf{P}_{\mathbf{r}} = \sum_{j=1}^{n} \mathbf{P}_{\mathbf{r}}^{j} + \mathbf{\bar{M}}_{\mathbf{r}\mathbf{r}} \mathbf{\hat{u}}_{\mathbf{r}}
$$
 (21)

**where** 

$$
\boldsymbol{P}_{r}^{T} = \left(\boldsymbol{M}_{\lambda k} \boldsymbol{D}_{x r} + \boldsymbol{M}_{x r}\right)^{T} \boldsymbol{\phi}_{x}^{T} \boldsymbol{\xi}_{j}
$$

- **0**  Using equation (18), the complex amplitude of  $\mathbf{P}_r^1$  is  $\mathbf{P}_r^1$  where  $\mathbf{D}^{\mathbf{i}}$  .  $\mathbf{\bar{D}}^{\mathbf{i}} e^{\mathbf{i}\omega^{\mathbf{t}}}$ 

$$
\mathbf{P}_{r}^{i}(\omega_{j}) = -\lambda \left( \mathbf{M}_{jk} \mathbf{D}_{kr} + \mathbf{M}_{kr} \right)^{T} \boldsymbol{\phi}_{k}^{i} + \mathbf{F}_{r}^{i} \varphi_{j} \ddot{\mathbf{u}}_{r}
$$

Using equation (17):

$$
\mathbf{P}_{r}^{i}(\omega_{j}) = -\lambda \left( \mathbf{M}_{j_{1}} \mathbf{D}_{j_{1}} + \mathbf{M}_{j_{2}} \right) \boldsymbol{\phi}_{j}^{i} + \frac{1}{m_{j}} \boldsymbol{\phi}_{\lambda}^{i^{T}} \left( \mathbf{M}_{j_{1}} \mathbf{D}_{j_{1}} + \mathbf{M}_{j_{1}} \right) \hat{\mathbf{v}}_{j} \ \boldsymbol{\ddot{\mathbf{u}}}_{r}^{i}
$$

$$
= -\lambda \mathbf{M}_{rr}^{i} \hat{\mathbf{v}}_{r} \hat{\mathbf{u}}_{r}^{i}
$$
(22)

**where** 

$$
\mathbf{\hat{m}}_{rr}^{i} = (\mathbf{M}_{\mu} \mathbf{D}_{\mu r} + \mathbf{M}_{rr})^{\mathsf{T}} \boldsymbol{\phi}_{\lambda}^{i} + \frac{1}{m_{j}} \mathbf{\hat{\phi}}_{\lambda}^{i} (\mathbf{M}_{\mu} \mathbf{D}_{\mu r} + \mathbf{M}_{\lambda r})
$$
(23)

is the  $i^{th}$  mode modal mass matrix. It is a square matrix of size **r** and from equations (21) and (22) it is seen that its use is in determining the  $j^{th}$  mode **contribution to the base forces (required shaker forces). For systems.with small**  equations (21) and (22) it is seen that its use is in determining the  $j^{th}$  mode contribution to the base forces (required shaker forces). For systems with small damping the forces  $\bigcirc_{\mathbf{r}}$  at a resonance  $\omega$ ; would **interestinq to note that if the sum of all modal mass matrices is denoted as** 

$$
\sum_{i=1}^{n} \mathbf{m}_{rr}^{i} = \mathbf{m}_{rr} \tag{24}
$$

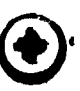

**ORIGINAL PAGE 19** OF POOR QUALITY

and if all of the eigenvectors are used (h=l) then:

$$
\mathbf{m}_{rr} = (\mathbf{M}_{\mu} \mathbf{D}_{rr} + \mathbf{M}_{rr})^T \mathbf{M}_{12}^{-1} (\mathbf{M}_{\mu} \mathbf{D}_{rr} + \mathbf{M}_{\mu} )
$$
 (25)

If there are no masses at any of the **V** set of D.0.F then

$$
\mathbf{M}_{\mathbf{r}\mathbf{r}} = \widetilde{\mathbf{M}}_{\mathbf{r}\mathbf{r}} \tag{26}
$$

That is, the sum of the modal masses is the rigid body mass matrix (data block **MR**  from module RBMG4) when all masses are at the **r** set of DOF. Thus, modal masses can be c3lculated in a real eigenvalue analysis and can be used to estimate how many modes will have to be used in the subsequent base excitation dynamic analysis to make sure a high percentage of the complete system mass is included (since modal truncation, in effect, truncates mass). This would be useful in transient analysis where the single mode response at resonance is not a valid approximation.<br>The modal mass matrix  $\bigwedge_i^i$  can easily be determined from the modal participation factors  $\bigwedge_i^i$ . From equations (17) and (23) it i

$$
\mathbf{m}_{rr}^i = m_i \mathbf{f}_r^{j} \mathbf{f}_r^j
$$
 (27)

#### **UMAP** ALTER DESCRIPTION

The DMAP Alter package for calculating the modal participation factors and modal masses is described in detail in Appendix A. The calculations are done, of course, in the real eigenvalue analysis NASTRAN Rigid Format and in particular in either COSMIC Rigid Format 3 or MSC Rigid Formats 3 or 25. The description in Appendix A is an alter package for MSC Rigid Format 25 or COSMIC Rigid Format 3. However, calculation of the modal masses in the COSMIC verslon is not convenient at this time due to a limitation in the COSMIC version of module DIAGONAL. **<sup>I</sup>**

As recommended in the MSC documentation, Reference 2, base motion problems are solved by putting all DOF wh h are to have a specified motion on SUPORT cards and also connecting fictitious large masses to these DOF. If the large masses are very large in comparison to the complete structure mass then, when a force is applied to these DOF, their acceleration will be determined to be very nearly the force divided by the large mass. Making the force equal to the large mass times the desired acceleration at these DOF will then result in the NASTRAN solution for these accelerations to be the desired base accelerations.

Thus, the first portion of the DMAP Alter automates the inclusion of the large (seismic) masses at the POF identified on SUPORT bulk data cards. The large mass is taken as  $10^{\circ}$  times the diagonal of the rigid body mass matrix (data

# **ORIGINAL PAGE iS OF POOR QUALITY**

block MR calculated in module RBMG4). The bulk data deck for the real eigenvalue analysis with the DMAP Alter program should include SUPORT cards for the nonredundant DOF at which base motion is desired. As mentioned previously, the actual base DOF that are connected to the shaker are to be rigidly constrained to some nonredundant set of DOF that are then included on SUPORT cards. (and not single point constrained) to identify them as the base motion DOF.

The second part of the DMAP Alter calculates the matrix  $\mathbf{F}_{\mathbf{n}\mathbf{r}}$  which contains the modal participation factors. These are printed out as matrix data block FNR.

The third.part of the DMAP alter calculates the diagonal terms of the modal mass matrix **wv,** . These can only be calculated in the **MSC** version since they require **<sup>3</sup>**feature in the DIAGONAL module (namely raising all elements of a matrix to a power) not available in fhe COSMIC DIAGONAL module. The matrix which contains the diagonal terms of  $\mathbf{M}_{\text{tr}}^j$  is data block MJRR and row j of this matrix contains the diagonal terms for mode j. This matrix is also printed out in terms of percent of the corresponding mass in the rigid body mass matrix as matrix data block **MJRRP.** Addition of each column should give a value of 100 if all modes are used and if there are no masses (other than the fictitious large mass) at the  $\uparrow$ set of DOF.

#### SAMPLE PROBLEM

Figure 2 shows a sample problem using the DMAP Alter for a beam which is to be given a base motion at grid point 11. The aluminum beam is **2.54m** (100 inches) long with a<sub>2</sub>mass of 9.1kg (beam weight<sub>7</sub>is 201b)<sub>4</sub> Sectior properties for the beam are: .0013m<sup>2</sup>(2.0in<sup>2</sup>) area and 8.33X10<sup>7</sup>m<sup>2</sup>(2.0in<sup>2</sup>) moment of inertia. The *DOF* which are to be given base motion should be the higher numbered DOF in the problem to avoid numerical problems with the large fictitious masses added to these DOF. The fact that the sample problem initially has a nonredundant interface with the shaker (at grid point 11) is of no consequence. As mentioned earlier, if the interface where the structure is to be connected to the shaker is redundant, the interface points can be rigidly connected to some one point that is then called the base motion point.

Appendix B contains selected pages from the NASTRAN run for this sample problem including the bulk data deck listing. The input data is seen to resemble any real cigenvalue run for the beam cantilevered modes except that some of the DOF at the cantilever point (grid point 11) are identified on a SUPORT bulk data card instead of constrained. For the sample problem these were taken to be DOF 1, 3 and 5 signifying that these will be the DOF that would be given a base motion in subsequent dynamic analyses. The remaining DOF at grid point 11 are constrained.

**As** mentioned previously, the DMAP Alter automates the inclusion of the large fictitious masses at the DOF identified in the **r** set. The values of these masses are contained in matrix data block MAAB output in the DMAP Alter and included in Appendix **B.** As seen from MAAB, the large masses are 10 times the rigid body masses output from the grid point weight generator (taking into account the latter is in weight units and MAAB is in mass units).

# **ORIGINAL PACE ?3 OF POOR QUALrrY**

**The eigenvalues for the sample problem are included in Appendix B. The first three are rigid body modes due to the three DOF on the SUFORT card. The remaining modes are those that would have been found if the SUPORT DOF had been constrained instead. This is due to the fact that large masses are connected to the SUPORT**  The eigenvalues for the sample problem are included in Appendix B. The first three are rigid body modes due to the three DOF on the SUFORT card. The remain modes are those that would have been found if the SUPORT DOF had b **strained. Several of the modes are shown on Figure 3.** 

**The modal participation factors are shown in Appendix B as the matrix data block FNR.** These are also shown in Table 1. Each column in the table is a column of  $\mathbf{F}_{\text{max}}$ and there are 3 columns; one each for the SUPORT DOF. Each row in the table shows the terms in  $\mathbf{F}_{nr}$  (which are the rows  $\mathbf{f}_{r}^{i}$ ) which are the participation **factors for the mode corresponding to that row of the table.** 

ķ

**The second column of Table 1 gives the participation factors for base motion in DOF 3 at grid point 11; namely lateral shaker motion. From Table 1 it is seen that mode 1, with a frequency of 10.9hz, has a participation factor of 1.56 while mode 5 does not contribute at all. This is due to the fact that mode 5, as seen from Figure 3 is an uncoupled longitudinal mode of the beam and could have been so identified by visual inspection of the mode shapes for this simple beam problem. For more complicated structures the participation factors are more helpfill. in identifying significant modes for various base excitations than the visual inspection of the eigenvector data.** 

**The use of the participation factors in estimating grid point accelerations that would be found in a steady state sinusoidal shaker simulation is demonstrated on Figure 4. The figure shows comparison 02 data from an actual frequency response run using Rigid Format 8 along with the estimated accelerations based on the modal participation factors in table 1.** 

The solid line is the acceleration at the beam tip as a function of the shaker frequency, , with an input acceleration in the Z lateral direction of 1.5g's at **grid point 11. The simple calculation using the participation factors and a single mode response with equation (19) gives acceleration magnitudes indicated by the data points on Figure 4. The good agreement shows the value of knowing the participation factors when the modal analysis is run rather than waiting to determine the frequency response in a later run. The data point for the 490.6hz mode on Figure 4 is not a mode in resonance since the 490.6 mode is a longi**tudinal mode and the base response in the example is lateral.

**j**  The output in Appendix B also shows the diagonals of the modal mass matrices  $\bm{H}_{\bm{r_{\bm{v}}}}$ as output matrix *LJRR.* Expressed as a percent of he corresponding mass term in the complete structure rigid body mass matrix,  $\widetilde{M}_{\uparrow\uparrow}$ , the result is output matrix MJRRP. As mentioned previously, if there are no masses at the DOF (other than **MJRRP.** As mentioned previously, if there are no masses at the the fictitious large mass put there for use calculating the participation factors) and if all modes of the structure are used, the columns of MJRRP should add to 100. Table 2 shows the terms from MJRRP. As with the modal participation factors these also clearly indicate which modes are significant in terms of base **motion in certain directions. For general base excitation problems, the data from MJRRP is useful in identifying significant modes to be included in the**  analysis. The columns of Table 2 do not add up to 100 percent for base motion **DOF 1 or 3 since the set did have mass. The beams' mass was distributed to all eleven grid points so that the end grid points (1 and 11) each have 5 percent of the total.** 

#### **CONCLUSIONS**

Knowledge of the modal participation factors for base motion can be useful in **determining the significant modes** to **be used in forced base motion problems. Obtaining the participation factors when thc nodal analysis is r\iW:, allows estimates to be made of the subsequent stricture responses to the**  $\therefore$  **se motion prior to running the base motion dynamic analysis. The participation factors use**  for steady state base motion finquency response aralyses was demonstrated; however they are equally as valid for transient analysis.

 $\cdot$ 

ú

#### **REFERENCES**

- **1. The NASTRAN Theoretical Manual (Level 17.51, NASA SF-221(05), December 1978**
- 2. MSC NASTRAN Applications Manual, MSR-32 (VAX), The MacNeal/Schwendler **Corporation, May/June 1981**

# **Table 1**

 $\ddot{\phantom{a}}$ 

### **Modal Participation Factors**  for Bea.<sup>1</sup> Problem

#### **Modal Participation Factors** From **for Base Acceleration at G.P.11 In:**

 $\sim$  and  $\sim$ 

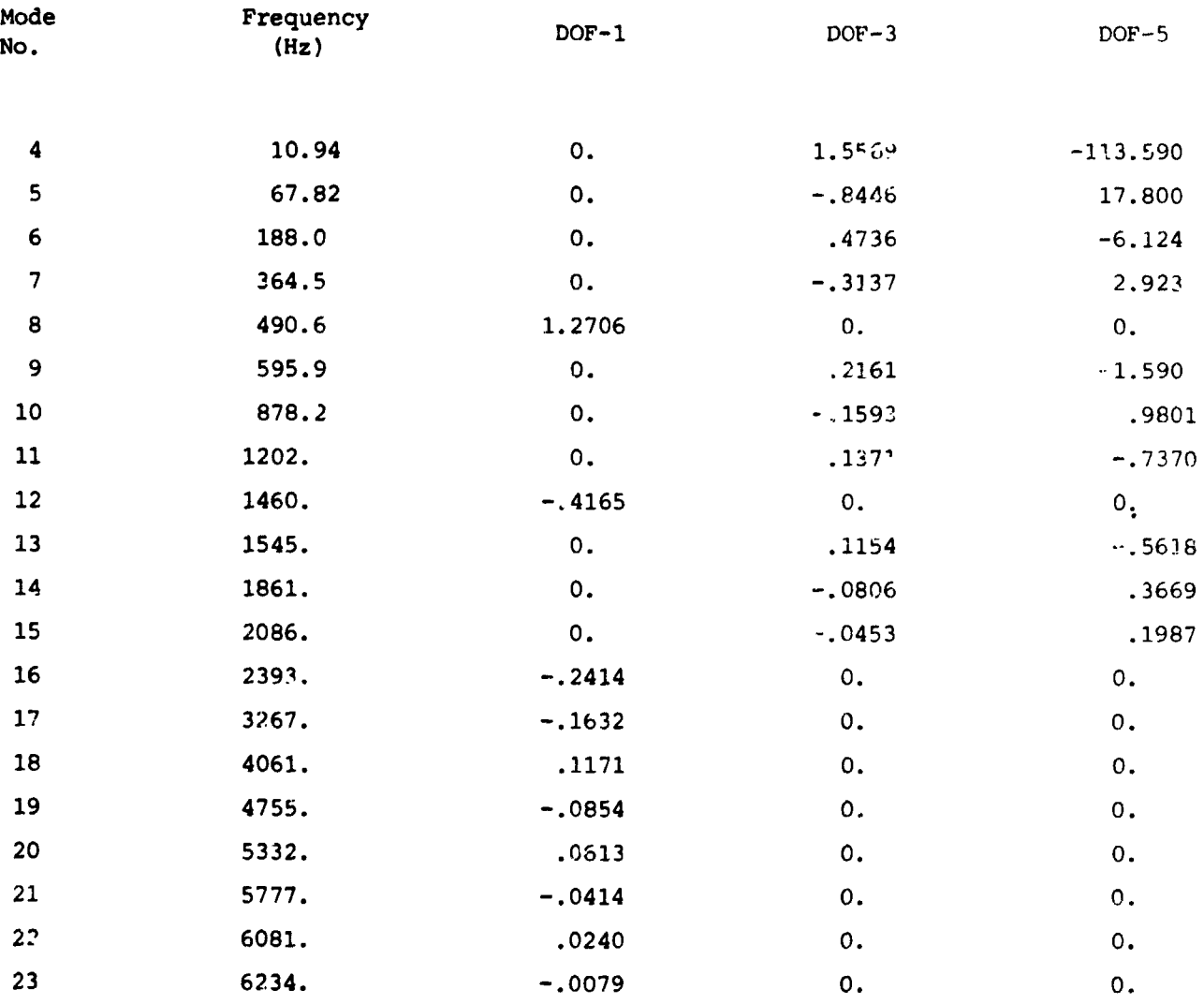

À

 $\sqrt{2}$ 

 $\label{eq:2.1} \int_{\mathbb{R}^d} \int_{\mathbb{R}^d} \left\langle \mathbf{u} \mathbf{v} \right\rangle \frac{d\mathbf{v}}{dt} = \int_{\mathbb{R}^d} \int_{\mathbb{R}^d} \left\langle \mathbf{v} \right\rangle \frac{d\mathbf{v}}{dt} \mathbf{v} \, d\mathbf{v} \, d\mathbf{v} \, d\mathbf{v}$ 

#### **Modal Masses for Beam Problem**

#### **Diagonals of Modal Mass Matrices\* for Base Acceleration at G.P.ll In:**

 $\mathbf{L}$ 

î.

 $\frac{1}{2}$ 

 $\mathbf{I}$ 

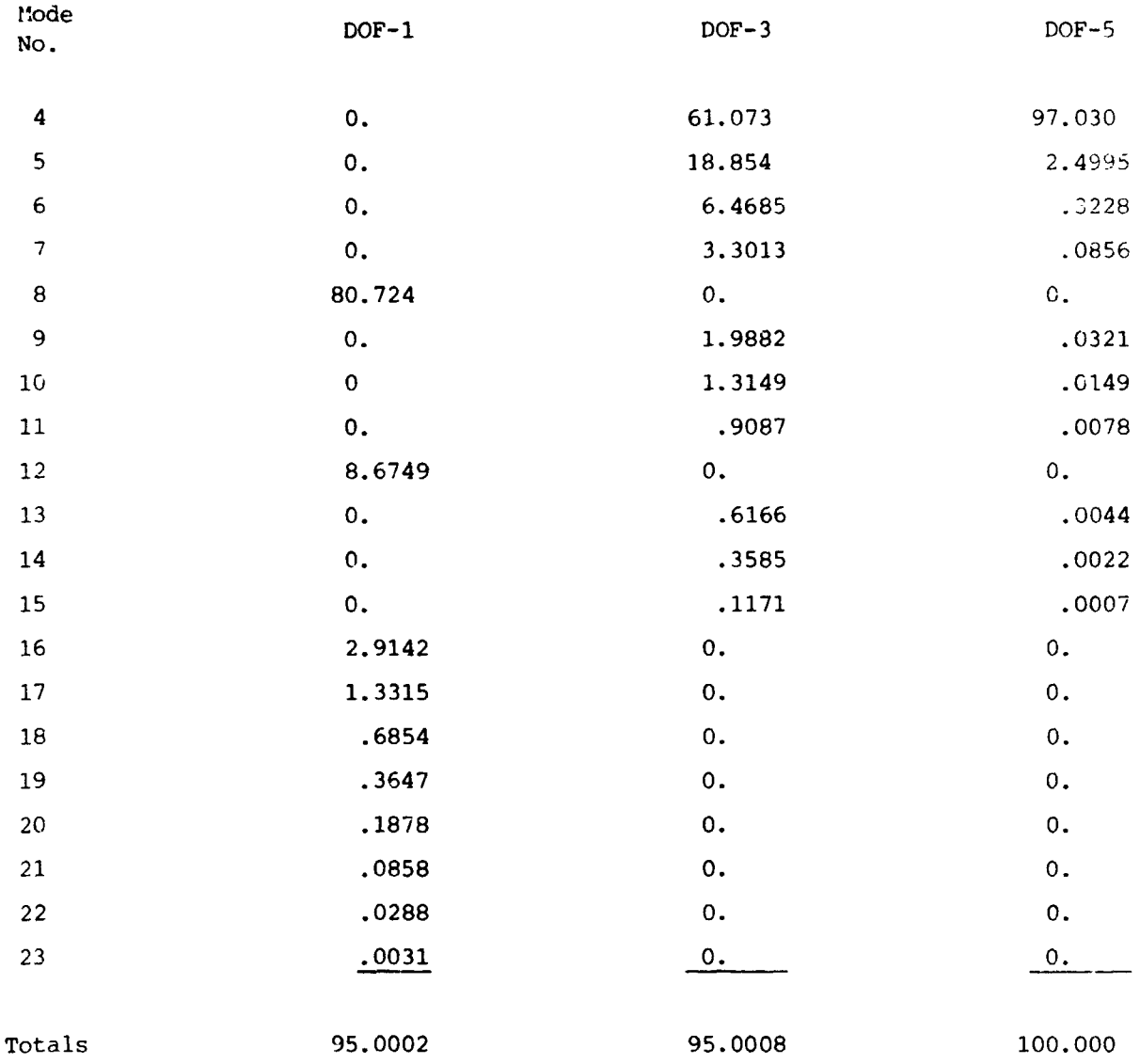

- **\*Expressed is percent of total rigid body mass of structure.** 

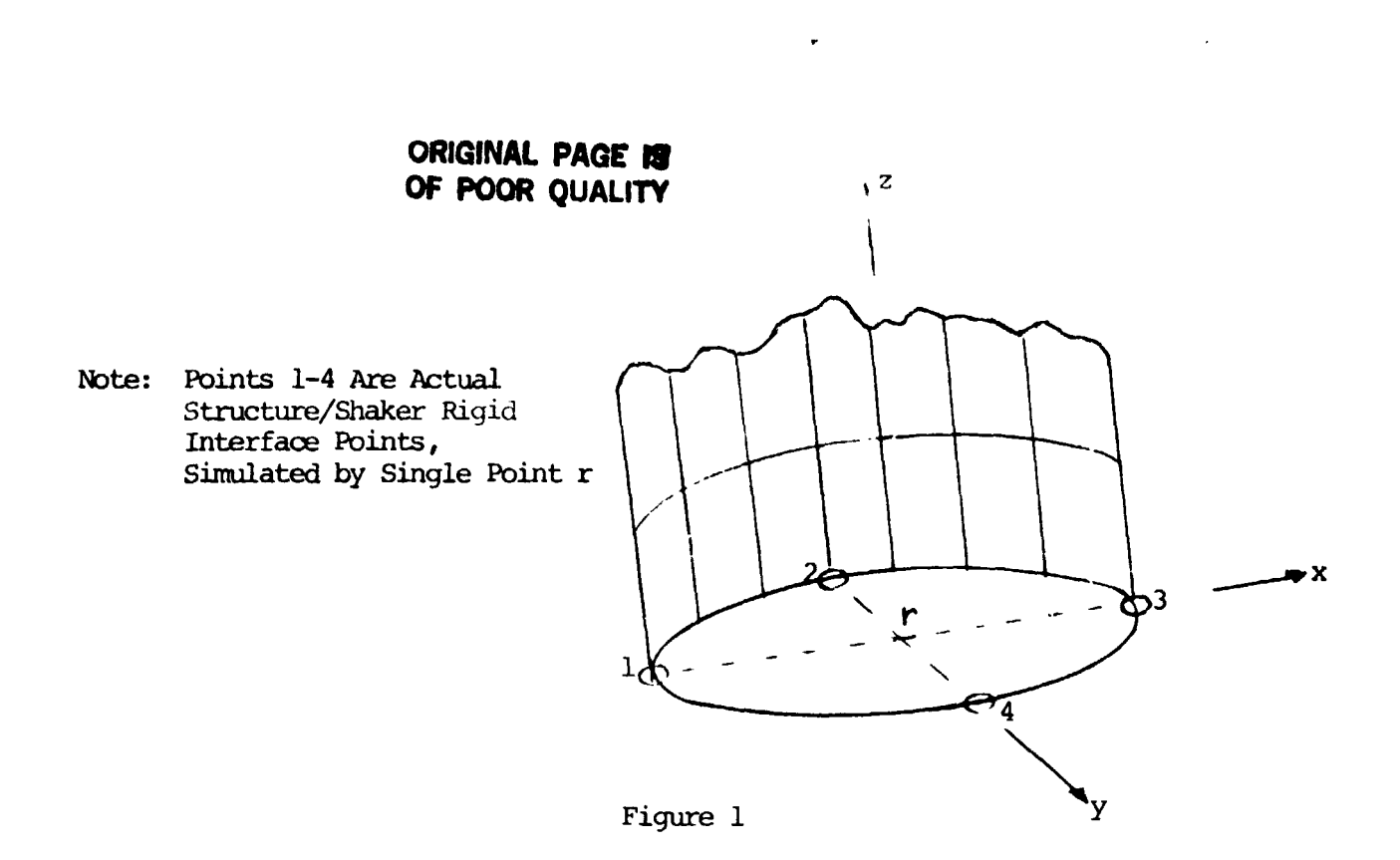

è

 $\ddot{\phantom{a}}$  $\hat{\mathbf{r}}$ 

 $\ddot{\ddot{\tau}}$ 

 $\label{eq:4} \frac{1}{2} \int_{-\infty}^{\infty} \frac{1}{2} \, \mathrm{d} \mu \, \mathrm{d} \mu \, \mathrm{d}$ 

 $\ddot{\cdot}$ 

 $\frac{1}{\epsilon}$ 

 $\ddot{\phantom{a}}$  $\ddot{\ddot{\phantom{1}}}$  $\frac{1}{2}$  $\overline{\mathbf{r}}$ 

્ર ખ∰ટ

and so a series

**General Base Excitation Problem** 

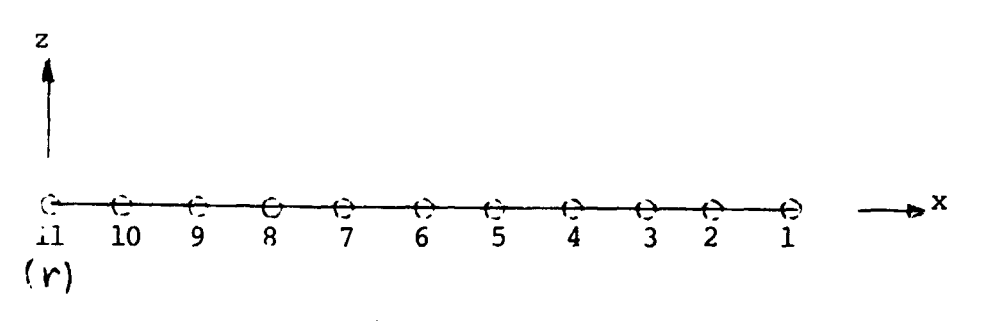

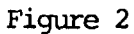

**Sample Beam Problem With Base Excitation At Grid** Point **11** 

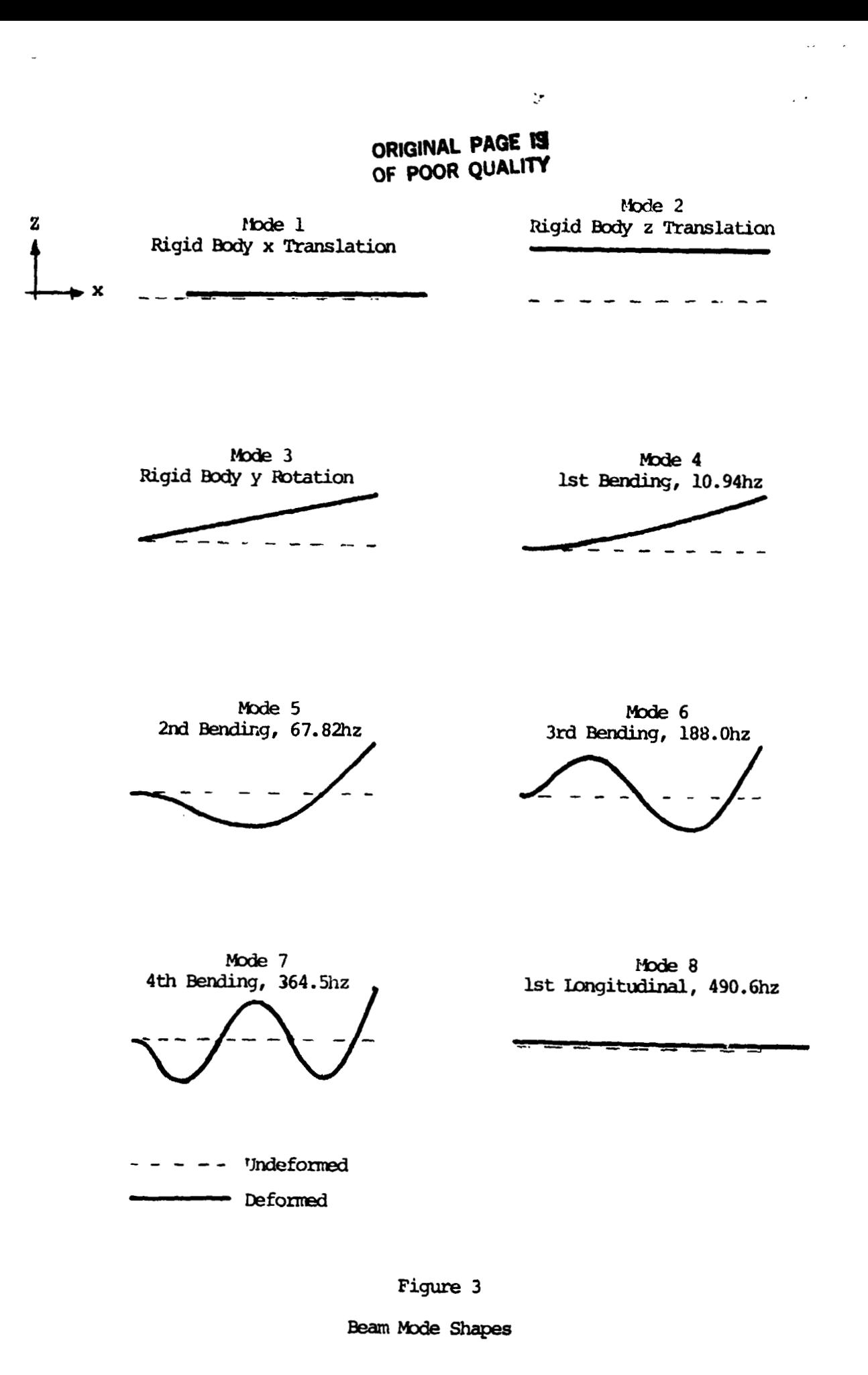

j.

٧<br>ا ۱.

**如果是一个人的人的人的人的人。** 

 $\ddot{\phantom{0}}$ 

C

「一つの最後の

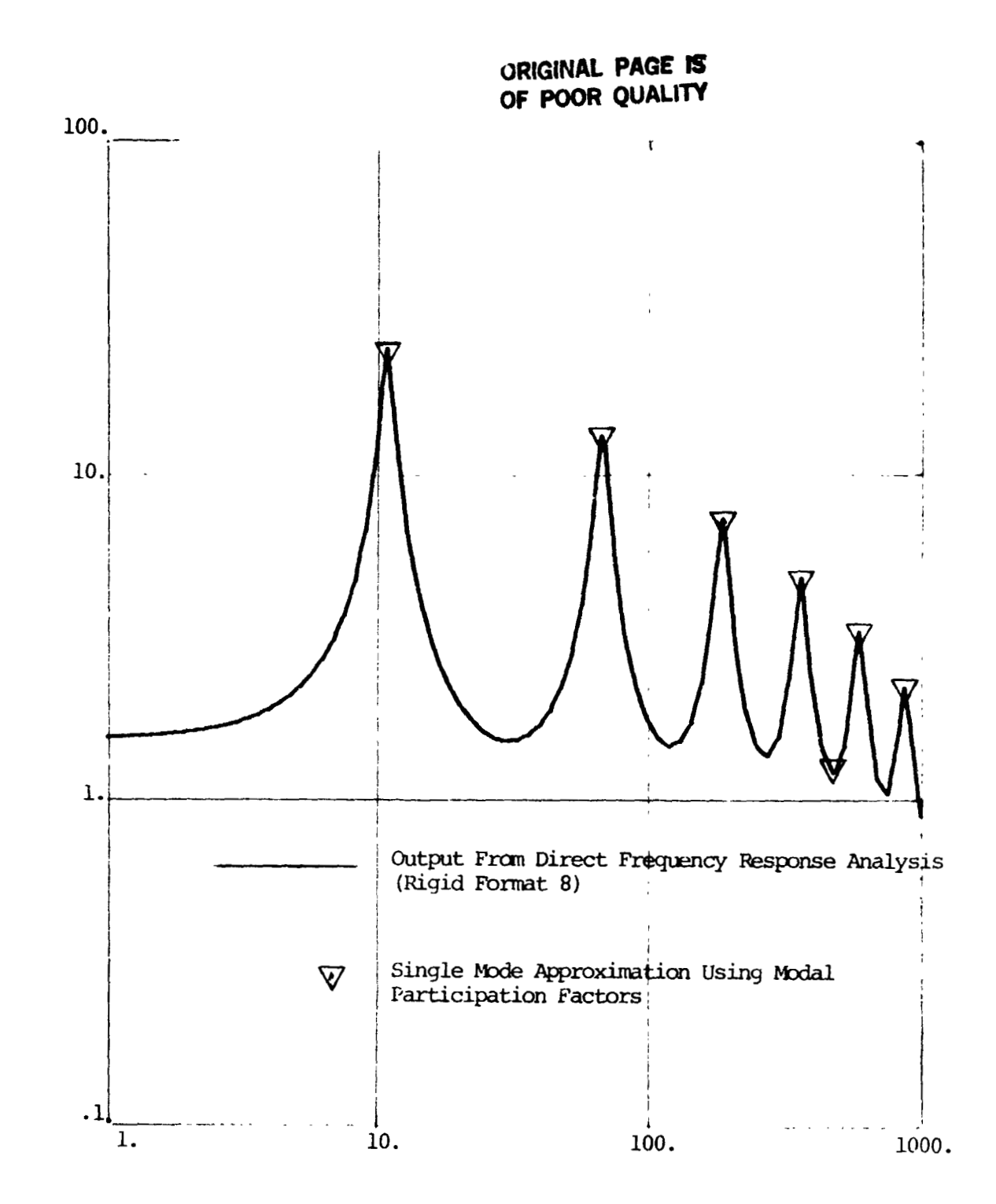

Acceleration (g's)

÷.

Í.

 $\ddot{\phantom{0}}$ 

 $\frac{1}{2} \sum_{i=1}^{n} \frac{1}{2} \sum_{j=1}^{n} \frac{1}{2} \sum_{j=1}^{n} \frac{1}{2} \sum_{j=1}^{n} \frac{1}{2} \sum_{j=1}^{n} \frac{1}{2} \sum_{j=1}^{n} \frac{1}{2} \sum_{j=1}^{n} \frac{1}{2} \sum_{j=1}^{n} \frac{1}{2} \sum_{j=1}^{n} \frac{1}{2} \sum_{j=1}^{n} \frac{1}{2} \sum_{j=1}^{n} \frac{1}{2} \sum_{j=1}^{n} \frac{1}{2} \sum_{j=1}^{n$ 

Frequency (hz)

Figure 4

Acceleration at G.P. 1 of Beam due to 1.5g Sinusoidal Base Acceleration at G.P. 11

 $\ddot{\cdot}$ 

 $\ddot{\bm{x}}$ ŧ

 $\mathbf{I}$ 

 $\ddot{\phantom{1}}$ 

计数字

# ORIGINAL PAGE IS OF POOR QUALITY

يسبب

י<br>י

医后端

DMAP Alter for Determining Base Excitation Modal Participation Factors<br>(Real Eigenvalue Analysis Rigid Formats)

APPENDIX A

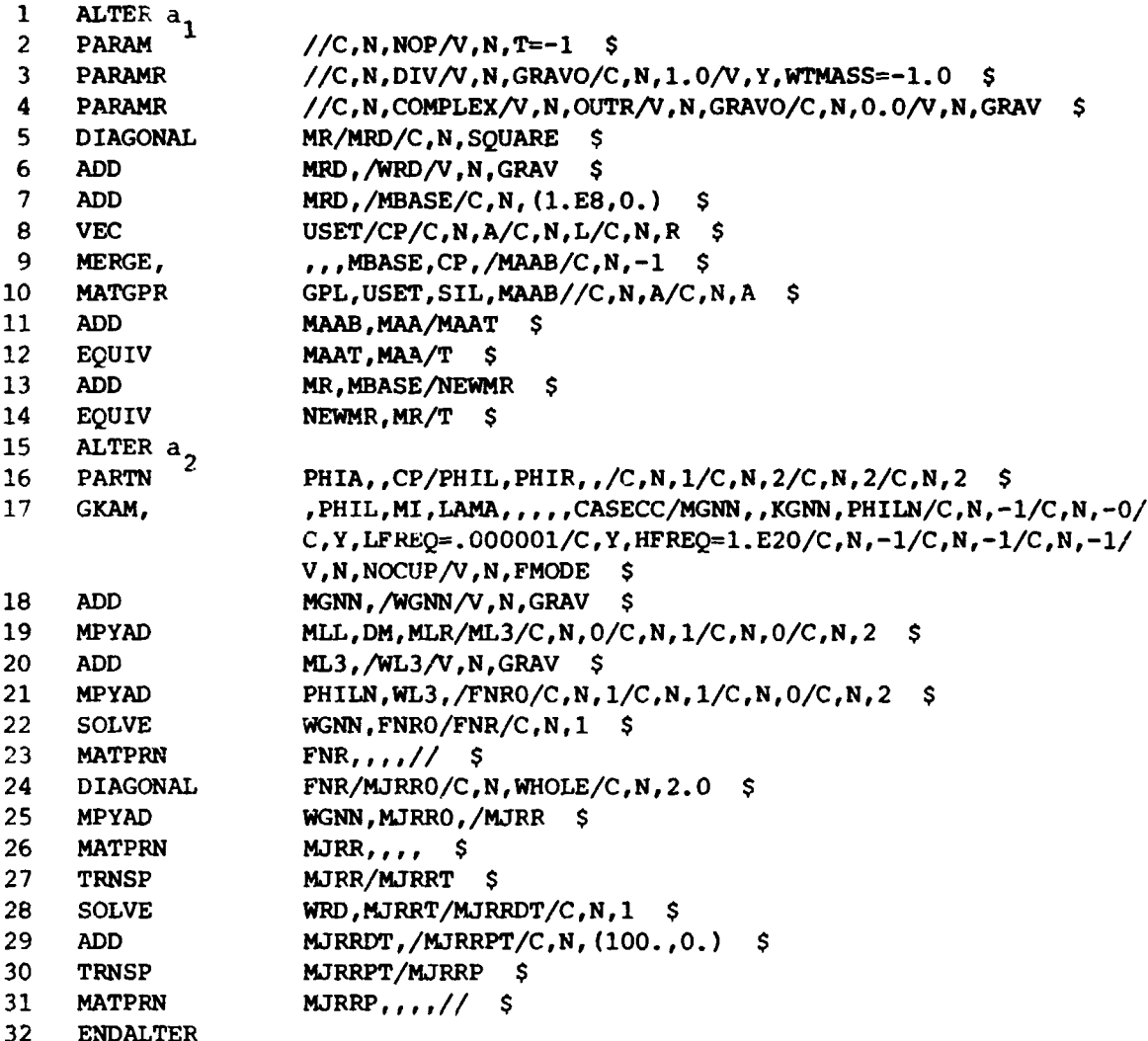

129

ىد

**WRIGINAL PAGE 13** 

 $\mathbf{k}$ 

 $\label{eq:1} \begin{split} \mathcal{L}_{\text{max}} = \mathcal{L}_{\text{max}} + \mathcal{L}_{\text{max}} + \mathcal{$ 

 $\frac{1}{2}$ 

ż

OF POOR OUALITY Explanation of DMAP Alter Statements

- I. Generation of Large Masses for SUPORT Points for Base Motion Analyses
	- **1.** DMAP statements **2** through **14** are inserted after module **RBMG4**  has run. For COSMIC Rigid Format 3 (April **1982** version) the Alter is at  $a_1 = 69$  and for MSC Rigid Format 25 (Dec. 1981, version 61B)  $\overline{a}_1$  is 140.

 $\mathbf{C}$ 

- **2-4.** PARAM modules set the values of several parameters to be used. Parameter GRAV is the inverse of the regular WTMASS parameter.
	- 5. DIAGONAL extracts the diagonal of the rigid body mass matrix, MR ( $M_{\text{tr}}$  in equation (11)) and calls the result matrix data block MRD.
	- **6.** Matrix data block **WRD** is **MRD** multiplied by parameter GRAV=l/WTMASS so that **WRD** is generally in weight units if a PARAM WTMASS card is used in the bulk data.
	- **<sup>8</sup>**7. Matrix data block MBASE is **10** times **MRD.** These give the large fictitious masses which are put or the r DOF for base motion problems.
- **8-9.** Module MERGE, using partitioning vector CP generated in module VEC, expands the large fictitious mass matrix, WASE, up to full "a" set size. Output matrix MAAB has the large fictitious masses for the r DOF but in a matrix of "a" size.
	- **10.** The large masses are printed out and can be seen to only exist at the r DOF.
- **11-12.** The large masses are added to the normal mass matrix **MAA** and the result equivalenced back to **MAA** so that when **MAA** is called for in later modules the sum of the normal MAA and the large masses **MAAB** will be used.
- 13-14. The real eigenvalue analysis module, READ, uses the rigid body mass matrix, MR, when there are SUPORT DOF. Since the large masses were added at the r DOF, the sum of the MR (from the finite element model) and the large masses (in MBASE) is to be used for MR in module READ.
- **11.** Generation of Modal Participation Factors
	- 15. Following module READ and the output of the eigenvalues and eigenvalue analysis summary, the statements **16** through 23 are inserted for calculation of the modal participation factors. For COSMIC Rigid Format 3 (April 1982) the alter is at  $a_2$ =77 and for MSC Rigid Format **25** (Dec. **1981** version **613) a** is **14g. 2**

# **ORlGiNAL PAGE** lg **OF POOR QUALITY**

- 16-17. Module PARTN extracts the eigenvectors for the **k DOF** and module **GKAM** extracts from this the elastic  $(\omega > 0)$  eigenvectors. The result is called PHILN and is matrix  $\epsilon_{\rm fin}$  used in equation (12). Matrix data block MGNN is the matrix of generalized masses, **W**<sub>nn</sub>, in equation (14).
	- 18. Convert MGNN to weight units if a **PARAM** WTMASS bulk data card is present.
- 19-20. Calculate  $(M_{\mu}D_{\mu}r M_{1r})$ and call the result matrix data block **ML3.** Note 'that natrix data block DM is matrix **bj,.** Matrix data blocs WL3 is ML3 in weight units if **PAM WTMASS** is present in bulk data.
- present in bulk data.<br>21-23. Calculate  $\mathbf{F}_{nr} = \mathbf{m}_{nn} \sum_{k=1}^{N} (\mathbf{M}_{ik} \mathbf{D}_{kr} + \mathbf{M}_{kr})$ Calculate  $\mathbf{F}_{nr} = \mathbf{m}_{nn} \mathbf{g}_{1n} \langle \mathbf{F}_{1i} \mathbf{D}_{i} \rangle + \mathbf{F}_{1i} \rangle$ .<br>and print out  $\mathbf{F}_{nr}$ , the matrix of modal participation factors.
- **111.** Statements **24** through 31 calculate and print the modal masses. These cannot currently be calculated in COSMIC NASTRAN since the COSMIC version of module DIAGONAL does not have a feature which allows calculation of a matrix which contains the terms of some input matrix raised to some specified power.
	- **24.** Module **DIAGONAL** czlculates a matrix, MJRRO, whose terms are the squares of the terms in the modal participation factor matrix, **FNR** .
	- **25-26.** By multiplying MJRRO by the generalized mass (or weight) matrix the diagonal terms of the modal mass matrices are obtained.<br>Matrix MiRR is so arranged that its j row is the diagonal matrix Mykk is so arranged that its j tow is the diagonal of the j<sup>n</sup> modal mass matrix,  $\bigwedge_{\rm tr}^{\scriptscriptstyle 1}$ , in equation (27). This extend y and the matrix is printed out.
	- 27-31. The modal mass terms are divided by the corresponding rigid bodv mass terms for the complete structure and multiplied by 10C. The resulting matrix, MJRRP, is printed out and gives the diagonals of the modal masses (in the rows of MJRRP) in percent of the rigid body mass. If there are no masses (other than the large fictitious masses) at the r DOF then the columns of MJRRP should add to 100 if all modes are used.

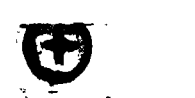

みんしゅう あいやく あいしょう きょうしゅう しゅうかん こうしょう きょうきょう 家里

ORIGINAL PAGE IS

ļ

 $\frac{1}{4}$ 

计重新重新通信

かんあん ちょう きょうしゅうしょう オー

 $\tilde{\phantom{a}}$ 

 $\cdot$ 

í,

 $\frac{1}{\bullet}$  $\ddot{\cdot}$ 

 $\ddot{\phantom{0}}$ 

 $\frac{1}{2}$ 

ţ

Ž

医子宫

 $\ddot{\ddot{\cdot}}$ 

 $\mathbf G$ 

 $\frac{1}{\epsilon}$ 

Ĵ

おもの みずまし

PAGE

NASTRAN 12/ 1/81

15. 1983

FEBRUARY

 $\circ$  $\mathbf{r}$ 

 $\mathbf \, \mathbf \, \mathbf \,$ ш

 $\pmb{\times}$ 

 $\circ$ w

 $\mathbf{a}$ 

J.  $\circ$  $\alpha$ 

 $\vdash$ z

 $\circ$ 

 $\bullet$ 

ш  $\rightarrow$ 

CUTI

w  $\times$ 

 $\mathbf{u}$ 

Z.

⋖  $\alpha$ H

n

 $\blacktriangleleft$ 

 $\mathbf{z}$ 

### Appendix B

Sample Problem Real Eigenvalue Analysis and Modal Participation Factor Calculation

PHIA, CP/PHIL, PHIR, ,/C,N, 1/C,N, 2/C,N, 2/C,N, 2<br>
PHIL, MI, LAMA, , , , , CASECC/MGNN, , KGNN, PHILN/C,N, -1/C,N,<br>
C,Y, LFREG=. OOOOO1/C,Y, HFREG=1. E2O/C,N, -1/C,N, -1,C,N,<br>
MGNN,/WGNN/V,N, GRAV \$<br>
MCL, DM, MLR/ML3/C,N, //C.N.NOP/V.N.T=-1 \$<br>//C.N.DIV/V.N.GRAVO/C.N.1.O/V.Y.WTMASS=-1.O<br>8<br>44L MR/MRD/C.N.SQUARE \$<br>MR/MRD//MBASE/C.N.(1.E8.O.) \$<br>MRD./MBASE/C.N.(1.E8.O.) \$<br>USET/CP/C.N.A/C.N.L/C.N.R \$<br>cPL.USET.SIL.MAAB/C.N.-1 \$<br>RAAT.MAA/T \$<br>MR.MRA  $\bullet$ MJRR.... \$<br>MJRR/MJRRT \$<br>WRD.MJRRT/MJRRDT/C.N.1 \$<br>WJRRDT./MJRRPT/C.N.(100..0.)<br>MJRRPT/MJRRP \$ ID TEST, DMAPBASE<br>APP DIS<sub>r</sub> TIME 2<br>DIAG 8.14<br>ALTER 140<br>PARAM 146 PARAMR<br>PARAMR<br>DARAMR<br>DAROD<br>PARAMERE<br>MATGPR<br>ADD<br>ADD ADD<br>
MPYAD<br>
MPYAD<br>
MPYAD<br>
MPYAD<br>
MPYAD<br>
MPYAD<br>
MPYAD<br>
MPYAD<br>
MPYAD<br>
MPYAD<br>
MPYAD<br>
MPYAD<br>
MPYAD<br>
MPYAD<br>
MPYAD<br>
MPYAD<br>
MPYAD<br>
MPYAD<br>
MPYAD<br>
MPYAD<br>
MPYAD<br>
MPYAD<br>
MPYAD<br>
MPYAD<br>
MPYAD<br>
MPYAD<br>
MPYAD<br>
MPYAD<br>
MPYAD<br>
MPYAD<br>
MPYAD<br> SOL 25.0 ADD<br>EQUIV<br>EQUIP<br>GKAN,<br>GKAN, ះ<br>ស្នារ<br>400

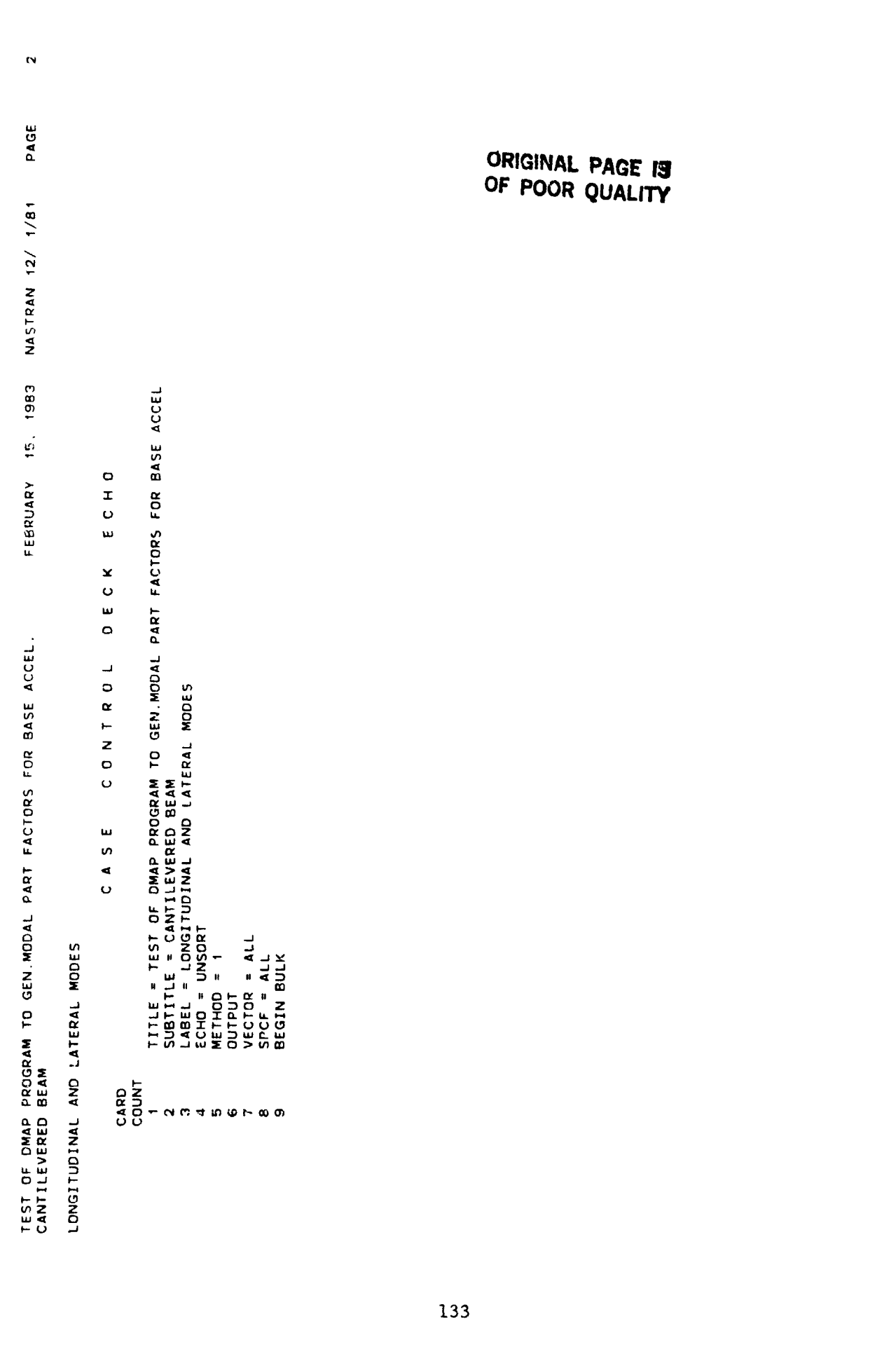

ند<br>نم

**1** 

 $\frac{1}{\epsilon}$ 

 $\frac{1}{2}$ 

 $\ddot{\phantom{a}}$ 

しんじゅう あんなかない リーン・バール

 $\frac{1}{2}$ 

 $\frac{1}{2}$ 

 $\ddot{\phantom{0}}$ 

 $\mathbf{G}$ 

 $\ddot{\phantom{0}}$ 

 $\frac{1}{2}$ 

 $\widehat{\mathbf{t}}$ 

 $\begin{array}{c} \frac{1}{2} \\ \frac{1}{2} \end{array}$ 

 $\frac{1}{3}$ 

 $\frac{1}{\epsilon}$ 

医生产 医生产

 $\frac{1}{3}$ 

 $\frac{1}{2} \left( \frac{1}{2} - \frac{1}{2} \frac{1}{2} \frac{1}{2$ 

 $\bigodot$ 

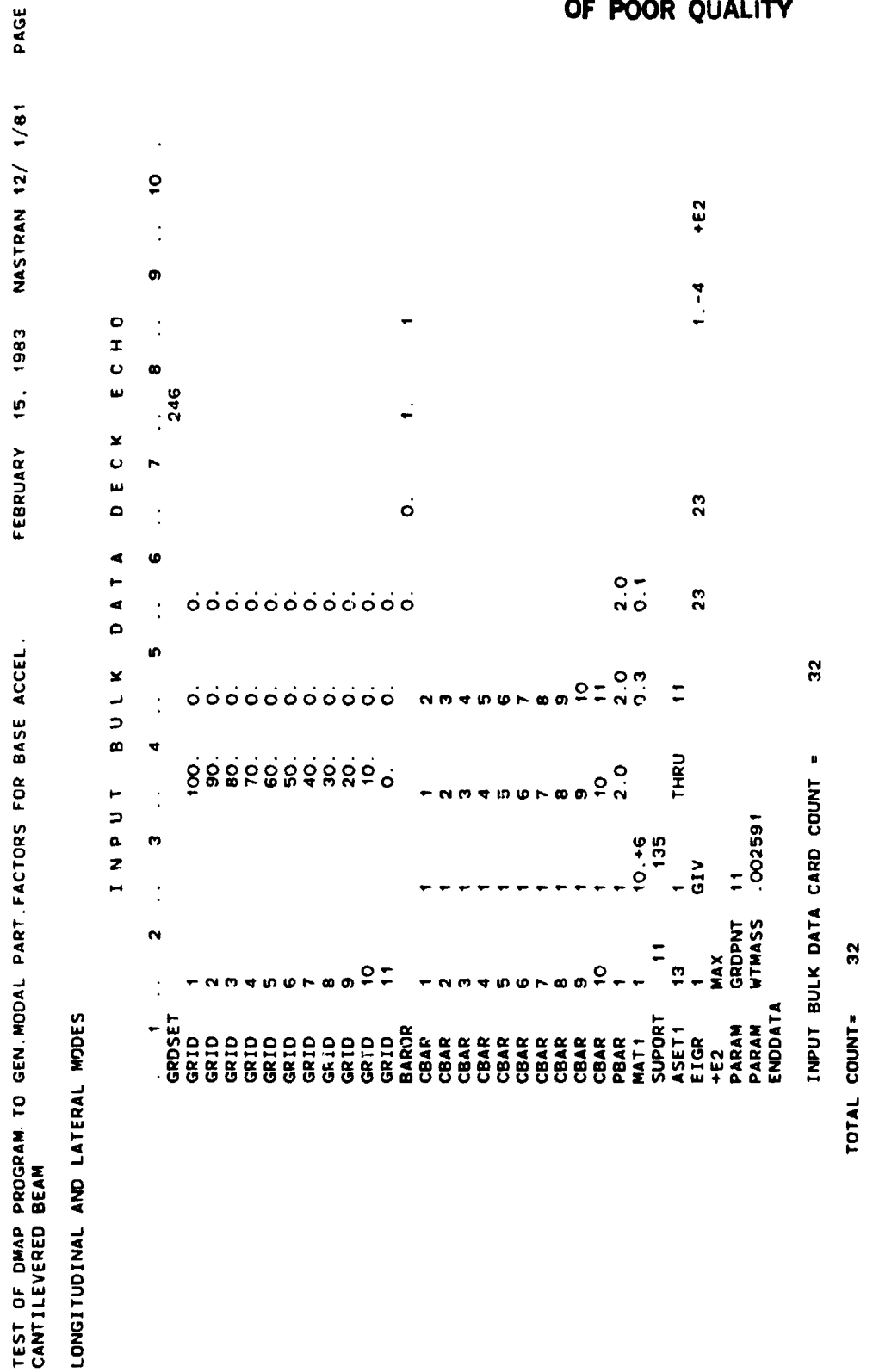

 $\frac{4}{3}$ 

 $\frac{1}{4}$ 

 $\begin{bmatrix} \frac{1}{2} & \frac{1}{2} & \frac{1}{2} & \frac{1}{2} & \frac{1}{2} & \frac{1}{2} \\ \frac{1}{2} & \frac{1}{2} & \frac{1}{2} & \frac{1}{2} & \frac{1}{2} & \frac{1}{2} \\ \frac{1}{2} & \frac{1}{2} & \frac{1}{2} & \frac{1}{2} & \frac{1}{2} & \frac{1}{2} \\ \frac{1}{2} & \frac{1}{2} & \frac{1}{2} & \frac{1}{2} & \frac{1}{2} & \frac{1}{2} \\ \frac{1}{2} & \frac{1}{2} & \frac{1}{2$ 

 $\frac{1}{2}$ 

 $\label{eq:Riccati} \mathbf{y}_i = \mathbf{y}_i + \mathbf{y}_i + \mathbf{y}_i + \mathbf{y}_i + \mathbf{y}_i + \mathbf{y}_i$ 

J.  $\ddot{\cdot}$ 

 $\frac{1}{2}$ 

i<br>A

t.

 $\hat{\mathbf{t}}$ 

 $\begin{aligned} \mathbf{u}_1 &= \mathbf{u}_1 + \mathbf{u}_2 + \mathbf{u}_3 \end{aligned}$ 

ż

 $\frac{d}{dt}$ 

Z

 $\ddot{\mathbf{c}}$ 

**ORIGINAL PAGE IS** OF POOR QUALITY

134

مبر  $\rightarrow$ 

TEST OF DWAP PROGRAM TO GEN MODAL PART FACTORS FOR BASE ACCEL.<br>Cantilevered Beam

PAGE NASTRAN 12/ 1/81 15. 1983 FEBRUARY

 $\alpha$  $\circ$ H  $\ddot{\phantom{1}}$  $\alpha$ 

W z

 $\bullet$ 

 $\tilde{C}$ 

i.

 $\mathbf{r}^{\prime}$ 

 $\bar{z}$ 

 $\frac{1}{2}$ 

 $\ddot{\cdot}$ 

 $\ddot{\phantom{a}}$ 

 $\ddot{\phantom{0}}$ 

 $\frac{1}{2}$ 

 $\frac{1}{2}$ 

 $\overline{t}$  ,  $\overline{t}$  ,  $\overline{t}$ 

 $\ddot{\phantom{1}}$ 

 $\mathbf{u}$ G  $\leftarrow$ x ဖ  $\frac{1}{2}$  $\overline{\phantom{a}}$  $\vdash$ z  $\blacksquare$  $\bullet$  $\Delta$  $\circ$  $\frac{1}{\alpha}$ Ġ  $\pmb{\Sigma}$  $\bullet$  $\alpha$ u, LONGITUDINAL AND LATERAL MODES<br>CONGITUDINAL AND LATERAL MODES

 $\pmb{\mathfrak{g}}$ REFERENCE POINT

 $\ddot{\cdot}$ 

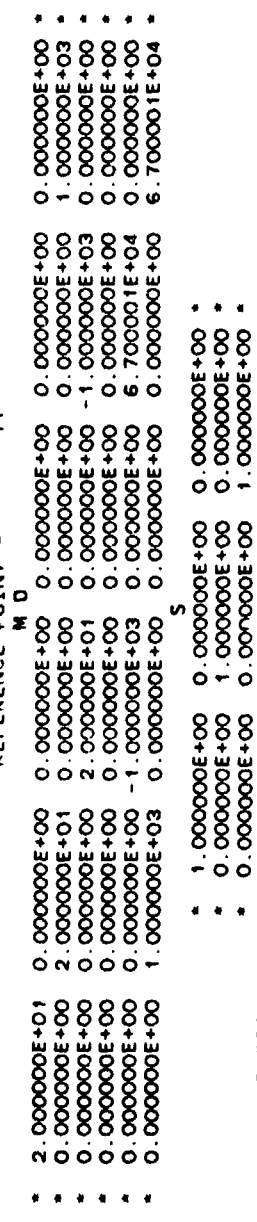

 $2 - C$ . G.<br>0. 000000E+00<br>0. 00000E+00<br>0. 00000E+00

 $V = C, G$ <br>
0.000000E+00<br>
0.00000E+00<br>
0.00000E+00

 $0.00000000000$ <br>5.0000000000001<br>5.000000000001<br>1(5)

MAS<br>2.00000E+01<br>2.00000E+01<br>2.00000E+01

 $x > N$ 

F

DIRECTION<br>MASS AXIS SYSTEM (S)

 $\bullet$ 

 $X - C \cdot G$ .

 $\bullet$  $\blacksquare$  $\bullet$ 

0.000000E+00<br>1.70000E+04<br>0.00000E+00

0.00000E+00<br>0.000006F+00<br>0.000006F+00

. . .

 $\frac{1}{2}$ 

0.000000E+00

 $\bullet$  $\ddot{\phantom{1}}$ 

 $\blacksquare$ 

# ORIGINAL PAGE IS

 $1.000000E+00$ <br>0.000000E+00<br>0.00000E+00

. . .

1.700000E+04

 $1.700000E+04$ 

 $\epsilon$  , and  $\epsilon$ 

医子宫的 医单位

 $\mathbf{j}$ 

 $\begin{array}{c} 3 \\ 2 \\ 3 \\ 4 \end{array}$ 

 $\begin{array}{c} 1 \\ 1 \\ 2 \\ 3 \end{array}$ 

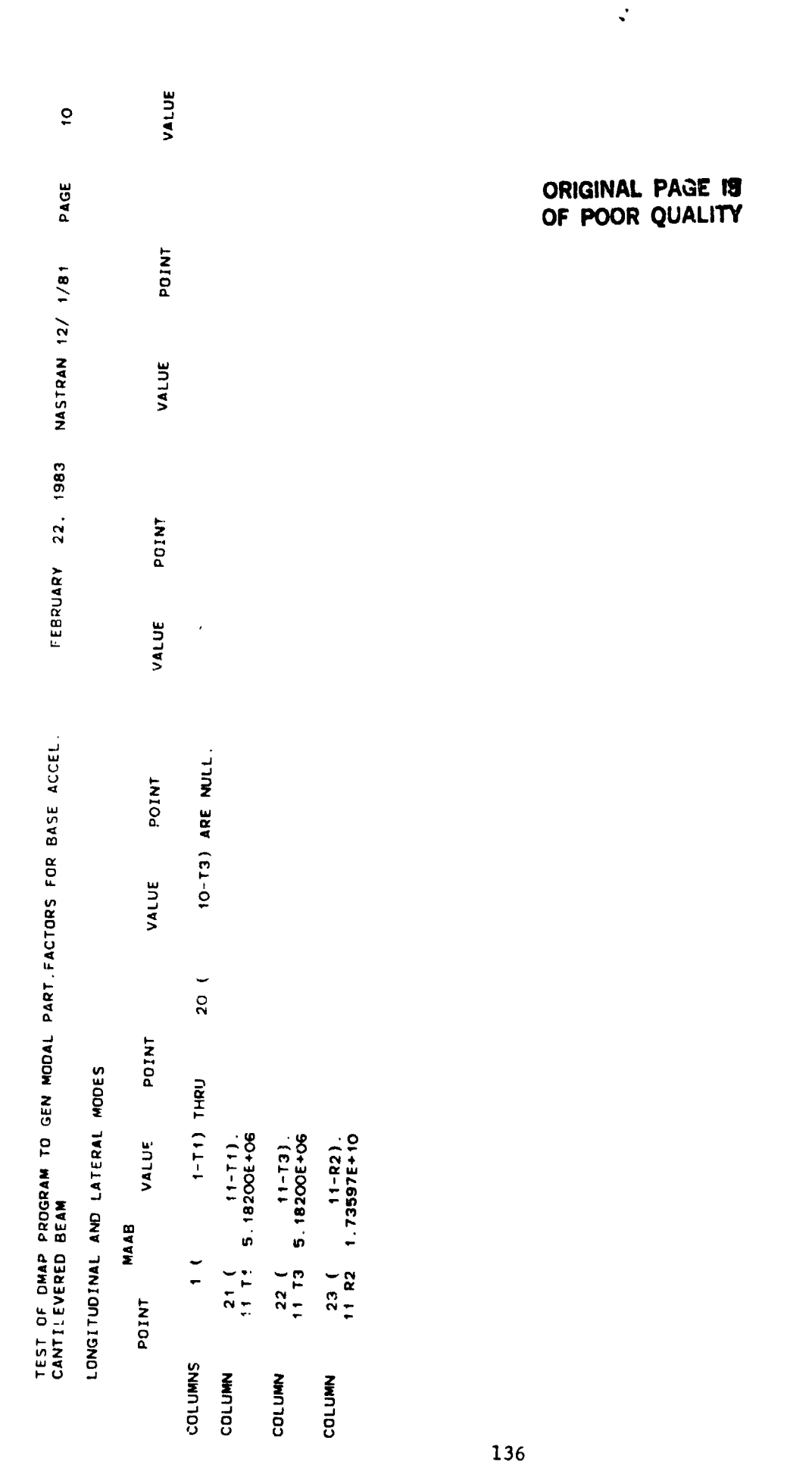

 $\ddot{\bm{x}}$ 

T

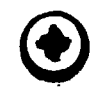

 $\bigodot$ 

 $\ddot{\phantom{1}}$ 

PAGE

NASTRAN 12/ 1/81

FEBRUARY 15, 1983

 $\begin{array}{c} 1 \\ 1 \\ 2 \end{array}$  $\ddot{\phantom{0}}$ 

 $\frac{1}{\sqrt{2}}$ 

 $\frac{1}{2}$  $\ddot{\phi}$  $\ddot{\cdot}$ 

**The Street** 

 $\overline{a}$ 

 $\ddot{\phantom{0}}$  $\sim$   $\sim$ 

 $\cdot$  $\ddot{\cdot}$ 

TEST OF DMAP PROGRAM TO GEN.MODAL PART.FACTORS FOR BASE ACCEL.<br>CANTILEVERED BEAM

LONGITUDINAL AND LATERAL MODES

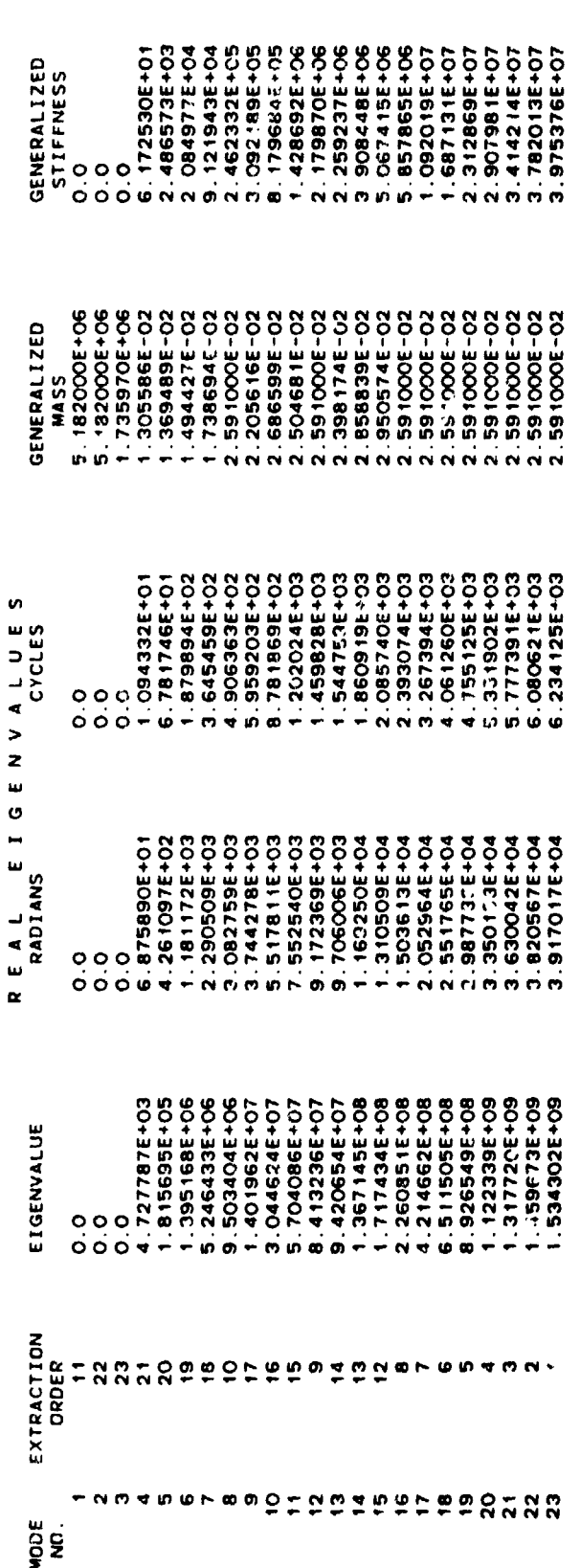

ORIGINAL PAGE 15

F

 $\frac{1}{2} + \frac{1}{2} \frac{d^2}{d^2} + \cdots$ 

子<br>オ<br>オ<br>オ Ķ

 $\mathbf{r}$  $\overline{t}$ 

137

D

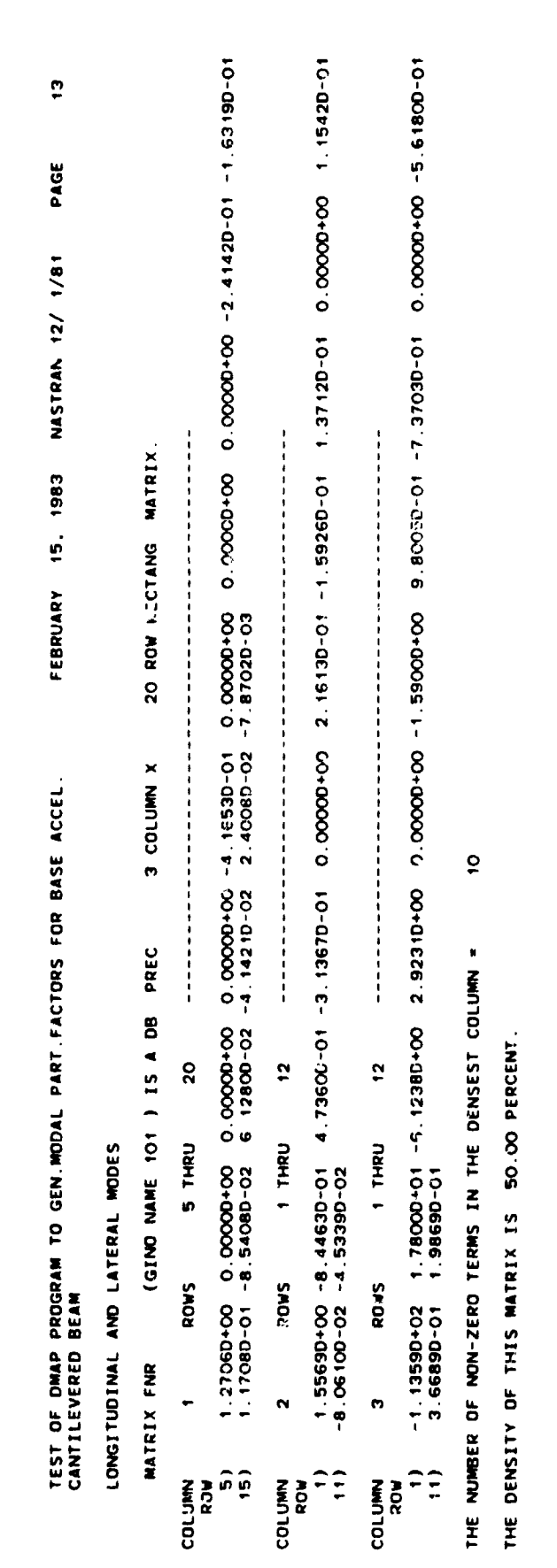

 $\overline{4}$ 

医牙下肢 医全身支持骨折

÷

 $\frac{1}{2}$  $\overline{a}$ 

> $\ddot{\ddot{\xi}}$  $\ddot{\phantom{a}}$  $\frac{\omega}{\nu}$  $\ddot{\chi}$

 $\bullet$ 

 $\begin{bmatrix} 1 & 0 & 0 \\ 0 & 0 & 0 \\ 0 & 0 & 0 \\ 0 & 0 & 0 \\ 0 & 0 & 0 \\ 0 & 0 & 0 \\ 0 & 0 & 0 \\ 0 & 0 & 0 & 0 \\ 0 & 0 & 0 & 0 \\ 0 & 0 & 0 & 0 \\ 0 & 0 & 0 & 0 & 0 \\ 0 & 0 & 0 & 0 & 0 \\ 0 & 0 & 0 & 0 & 0 \\ 0 & 0 & 0 & 0 & 0 & 0 \\ 0 & 0 & 0 & 0 & 0 & 0 \\ 0 & 0 & 0 & 0 & 0 & 0 \\ 0 & 0 & 0 & 0 & 0 &$ 

 $\ddot{\cdot}$ 

 $\mathbf{r}$ 

 $\tilde{\mathcal{L}}$  $\hat{\mathbb{R}}$ 

 $\bf G$ 

ORIGINAL PAGE IS OF POOR QUALITY

 $\mathbf{\Theta}$ 

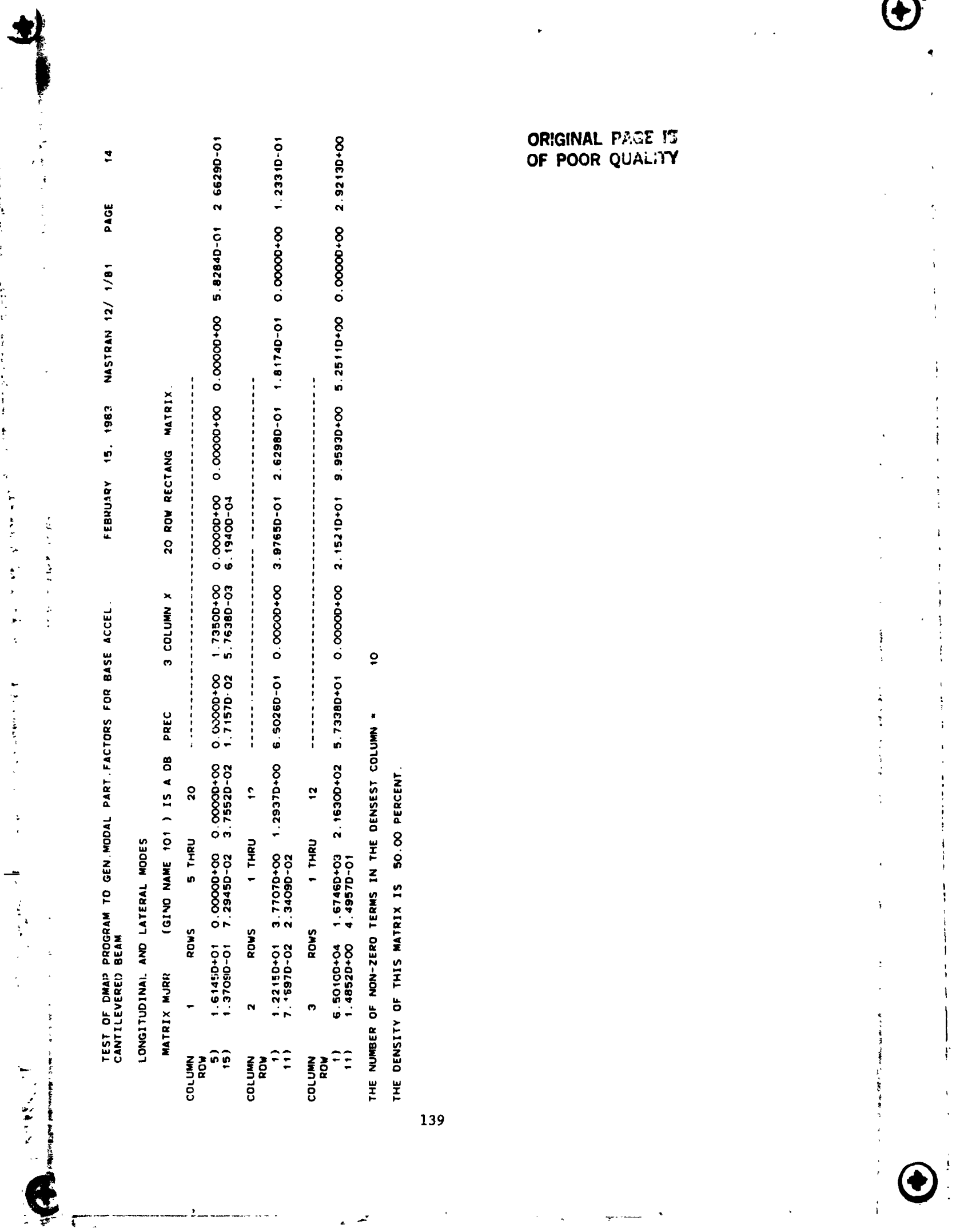

 $\overline{a}$ a.

 $\ddot{\cdot}$ 

的复数医假生物 医骨髓下的 医精神性黄疸 化重氮化物

化乙基苯基乙基乙基乙基

 $\mathbb{Z}$ 

(無) せいそうをもう インファース

 $\ddot{\cdot}$ 

 $\ddot{\phantom{1}}$ 

 $\bigoplus$ 

 $\frac{1}{2}$ 

 $\begin{array}{c} 1 \\ 1 \end{array}$ 

 $\frac{1}{2}$  $\frac{1}{2}$ 

医无心的 医白细胞 化非二甲基苯

电子 电空间管 医异体素

医阿尔伯氏试验检尿道 医前列腺 医前列腺

 $\frac{1}{1}$ 

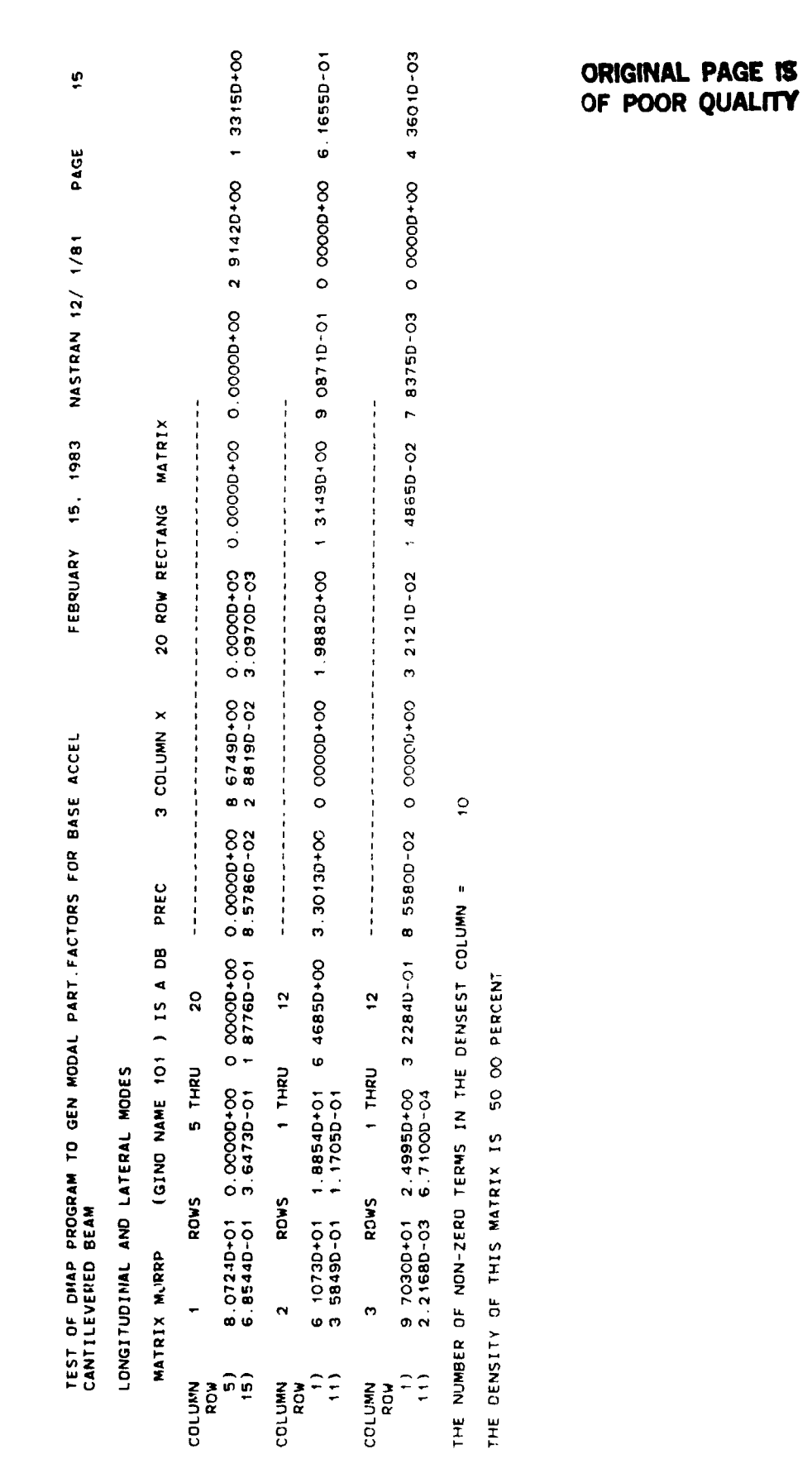

þ,

 $\frac{1}{\sqrt{2}}\sum_{i=1}^{n} \frac{1}{\sqrt{2}}\sum_{j=1}^{n} \frac{1}{\sqrt{2}}\sum_{j=1}^{n} \frac{1}{\sqrt{2}}\sum_{j=1}^{n} \frac{1}{\sqrt{2}}\sum_{j=1}^{n} \frac{1}{\sqrt{2}}\sum_{j=1}^{n} \frac{1}{\sqrt{2}}\sum_{j=1}^{n} \frac{1}{\sqrt{2}}\sum_{j=1}^{n} \frac{1}{\sqrt{2}}\sum_{j=1}^{n} \frac{1}{\sqrt{2}}\sum_{j=1}^{n} \frac{1}{\sqrt{2}}\sum_{j=1}^{n}$ 

 $\ddot{\phantom{1}}$ 

计算子 医异常性

デー・・・

 $\ddot{\cdot}$ 

 $\bigoplus$ 

 $\bigg)$ 

÷,

医生产的医生产基督教学

 $\pmb{\mathcal{Y}}$ 

 $\frac{1}{2}$ 

 $\bigodot$